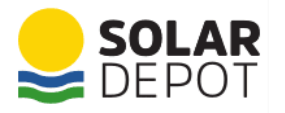

## **Solar Depot VRM User Guide**

## **Production Graphs**

## **Production Graph, Energy Usage and Battery State of Charge**

There is quite a bit of information you can see in your monitoring portal, and in the VRM, working out what energy was generated, as well as how it was used.

To the right is an image of the Victron Dashboard. If you have a CCGX installed, the top half of the image may be familiar as it s replicated on the CCGX.

This page is available from the side menu. Having a look through the side menu, you will also notice options for:

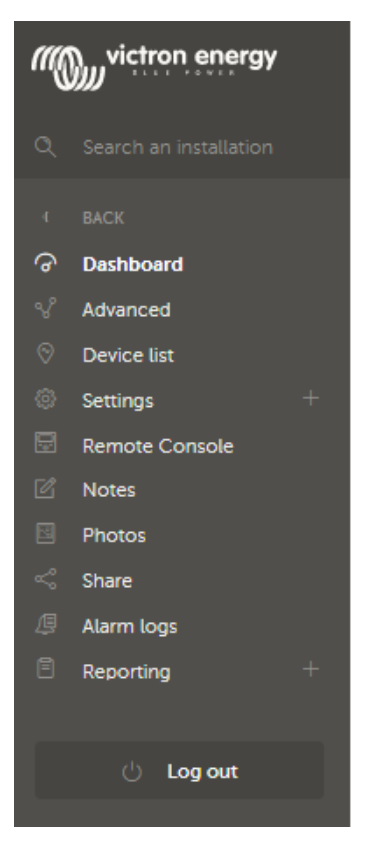

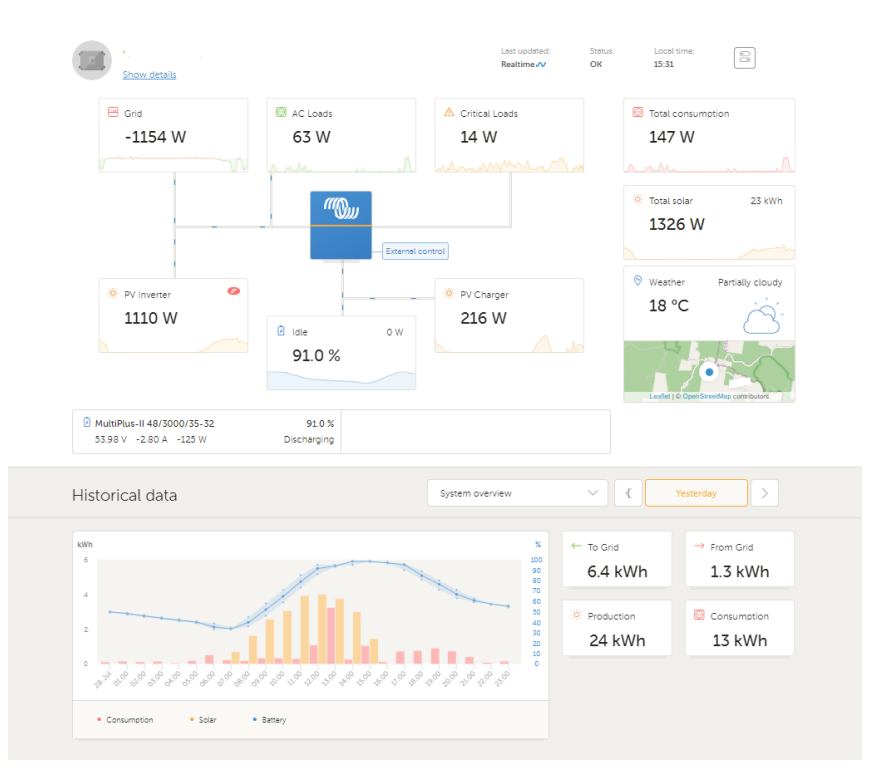

If you are looking to add another party to your monitoring, you can find this option under Settings > Users.

To view a list of Alarms, you can select the Alarm Log, and to generate Reports informing you of how the Solar System has been going, and what, if any, issues it has been dealing with.

For more information. visit Victron's help page at:

[https://www.victronenergy.com/live/vrm\\_portal:start](https://www.victronenergy.com/live/vrm_portal:start)

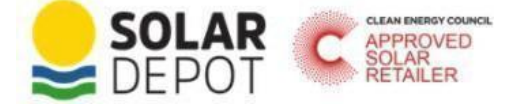